**PGL.INA**

Copyright © 1995 Soft-Logik Publishing Corporation

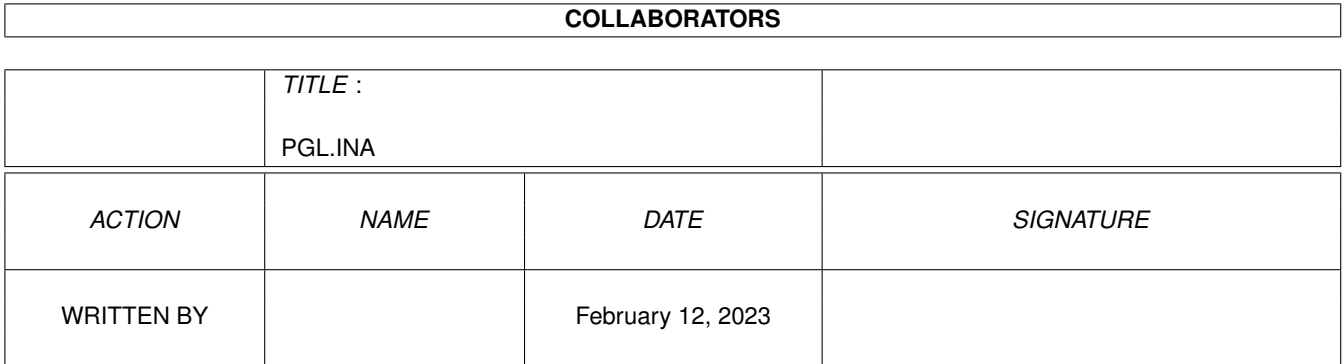

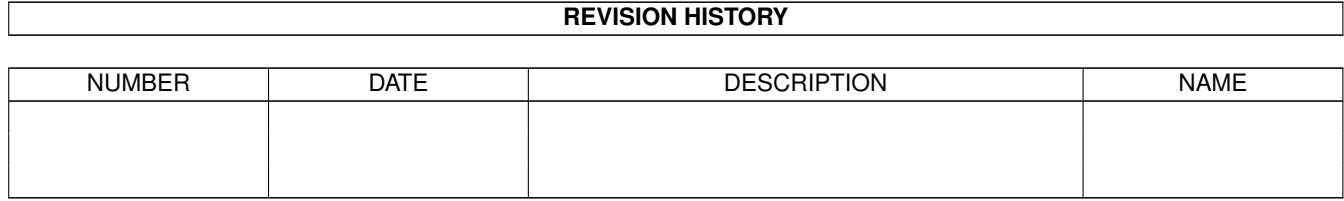

# **Contents**

#### [1](#page-4-0) PGL.INA 1

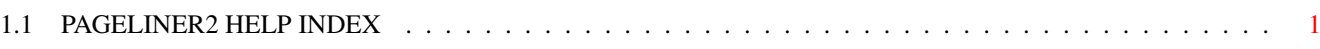

## <span id="page-4-0"></span>**Chapter 1**

# **PGL.INA**

### <span id="page-4-1"></span>**1.1 PAGELINER2 HELP INDEX**

```
- A -About...
ARexx...
- C -Close
Colors...
Copy
Cursor flash
Cut
- E -Erase
- F -Find Again
Find/Replace...
Function Keys...
- G -General...
- H -Help...
- I -Insert...
Invisibles
Invisible symbols
- L -Load Settings...
Lookup...
- N -New
- O -
```

```
Open...
- P -
Paste
Paths...
Print
- Q -Quit
- R -Replace Again
- S -Save
Save As...
Save Settings
Save Settings As...
Select All
Select Paragraph
Select Word
 Show Invisibles
?
Spell Check...
-
T
-
Tabs
-
U
-
Undo
```